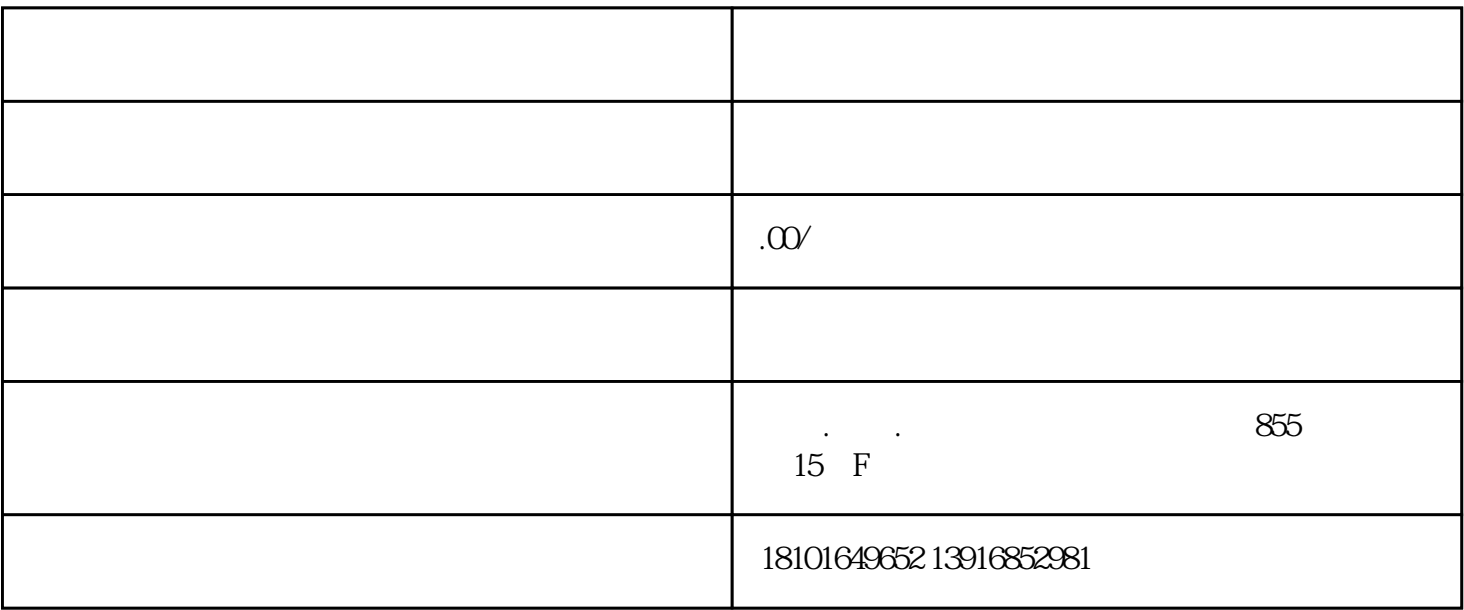

 $3$  $\mathbf d$ idi  $4$  $5$  $6$ 

 $1$ 

 $2$ 

855 15 F